# CoLoSL **Concurrent Local Subjective Logic**

**Azalea Raad** 

Jules Villard

**Philippa Gardner** 

**Imperial College London** 

7 May 2015

# One Logic to Rule Them All...

# 

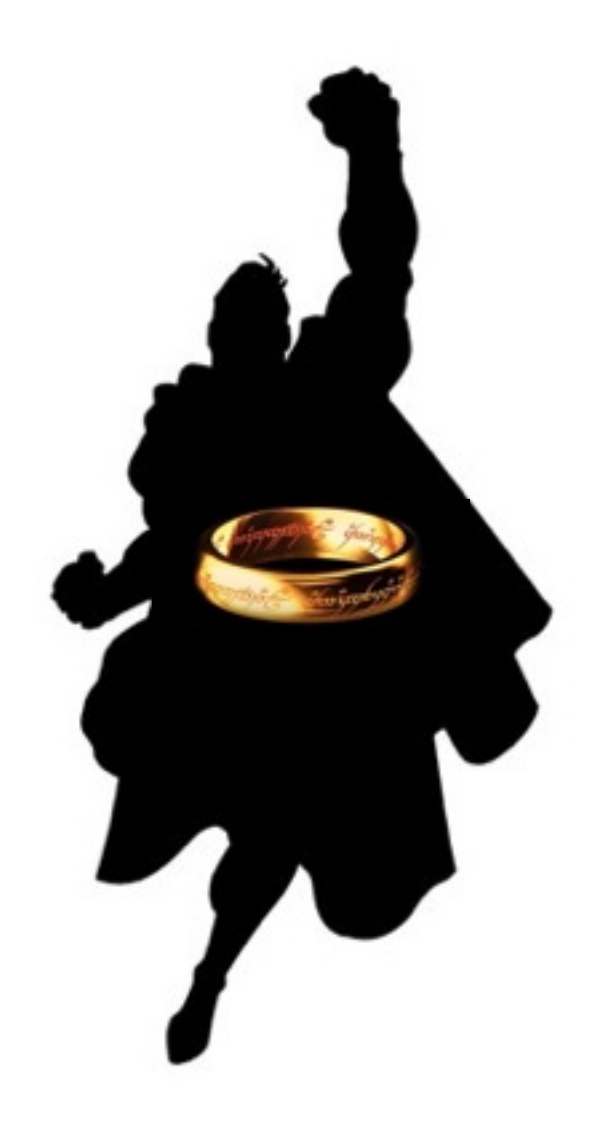

# **Global** Reasoning

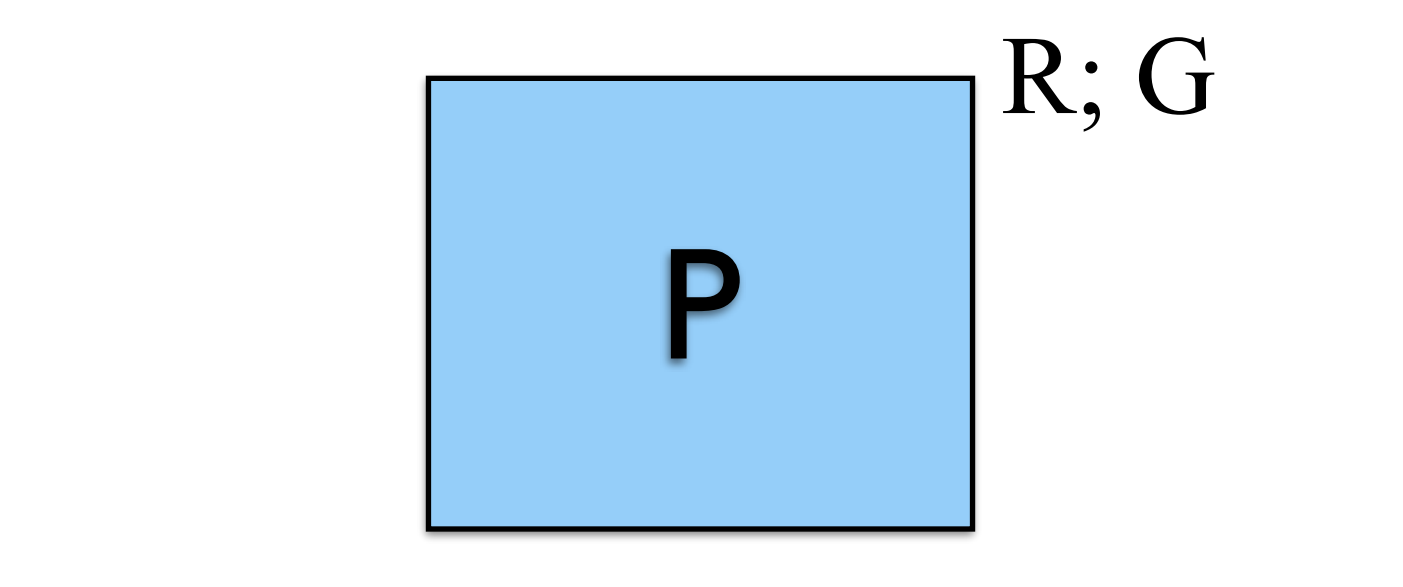

$$
\frac{\left\{\fbox{${\cal P}$}^{R; \, G}$, ${\cal C}_1\left\{\fbox{${\cal Q}1$}^{R; \, G}$, \right\} \quad \left\{\fbox{${\cal P}$, $^{R; \, G}$, \right\}$, ${\cal C}_2\left\{\fbox{${\cal Q}2$}^{R; \, G}$, \right\}$,} {\left\{\fbox{${\cal P}$, $^{R; \, G}$, \right\}$, ${\cal C}_1\parallel {\cal C}_2\left\{\fbox{${\cal Q}1 \wedge Q2$}^{R; \, G}$, \right\}$,}
$$

 $R$ ely-Guarantee (Owicki-Gries) (*¬*res ^ *<sup>T</sup>* (null*, p*)) \_ (res ^ *<sup>T</sup>* (*x, p*))

**Global Reasoning**\n
$$
\frac{\left\{\left[\mathbf{P}\right]^{R;\,G}\right\}\,c_1\left\{\left[\mathbf{Q}\right]^{R;\,G}\right\}\,\left\{\left[\mathbf{P}\right]^{R;\,G}\right\}\,c_2\left\{\left[\mathbf{Q}\right]^{R;\,G}\right\}}{\left\{\left[\mathbf{P}\right]^{R;\,G}\right\}\,c_1\,\left\{\left[\mathbf{Q}\right]\,c_2\,\left\{\left[\mathbf{Q}\right]\,\mathbf{A}\,Q\right\}\right\}^{R;\,G}\right\}}
$$

- $\cdot \cdot$  No framing on shared resources / interference return res; *}* (*¬*res ^ *<sup>G</sup>* (*x, p*)) \_ (res ^ *<sup>T</sup>* (*x, p*))  $\mathbf{r}$  No framing on charad resqueses lint  $\cdot$ return res; *}* (*¬*res ^ *<sup>T</sup>* (null*, p*)) \_ (res ^ *<sup>T</sup>* (*x, p*)) 19 Or )) *x, <sup>p</sup>* ( *<sup>T</sup>* ^ res ( \_ )) *, <sup>p</sup>* null ( *<sup>T</sup>* ^ res *<sup>¬</sup>*( (*¬*res ^ *<sup>G</sup>* (*x, p*)) \_ (res ^ *<sup>T</sup>* (*x, p*)) (*¬*res ^ *<sup>T</sup>* (null*, p*)) \_ (res ^ *<sup>T</sup>* (*x, p*)) rsuu (*¬*res ^ *<sup>T</sup>* (null*, p*)) \_ (res ^ *<sup>T</sup>* (*x, p*)) erter  $IIAA$ ( ) *<sup>x</sup>*( <sup>M</sup>⇤ )] *p, <sup>x</sup>* ( *<sup>P</sup>*[ ^ res *l* 7! *x.l* ⇤ <sup>0</sup> *<sup>r</sup>* 7! *x.r* ⇤ <sup>0</sup> )  $\ddot{\phantom{1}}$  $\mathbf{r}$ <u>ning Un shared rest</u> ( ) *<sup>x</sup>*( <sup>M</sup>⇤ )] *p, <sup>x</sup>* ( *<sup>P</sup>*[ ^ res )) *, x.r* null ( *T* ^ b2 *<sup>¬</sup>*( \_ )) *r, x.r* ( *T* ^ b2 ( ⇤ *<sup>r</sup>* 7! *x.r* ⇤ ) ⇤ *x.r* 7! *<sup>r</sup>* ⇤ (b2 ^ *<sup>T</sup>* (*r, x.r*)) \_ (*¬*b2 ^ *<sup>T</sup>* (null*, x.r*)) ) irres l  $\overline{\phantom{a}}$ 
	- $\rightarrow$  Reasoning on GLOBAL resources )) *x, <sup>p</sup>* ( *<sup>T</sup>* ^ res ( \_ )) *, <sup>p</sup>* null ( *<sup>T</sup>* ^ res *<sup>¬</sup>*(  $\lim_{\alpha \to 0}$  *G* (*CI*  $\Omega$ ) (*¬*res ^ *<sup>T</sup>* (null*, p*)) \_ (res ^ *<sup>T</sup>* (*x, p*)) return res; *<sup>l</sup>*( *T*⇤ <sup>0</sup> *<sup>l</sup>* ^) *, x.l* <sup>0</sup> *<sup>r</sup>*( *T* ⇤ *} , <sup>l</sup>* null *{* <sup>2</sup> <sup>0</sup> *<sup>r</sup>* ^) *, x.r* <sup>0</sup> *} , <sup>r</sup>* null *{* <sup>2</sup> ) ⇤*T* (*l* 0 *, x.l*) ^ *l }*
	- + Interference on ALL resources considered *}*

Rely-Guarantee (Owicki-Gries)

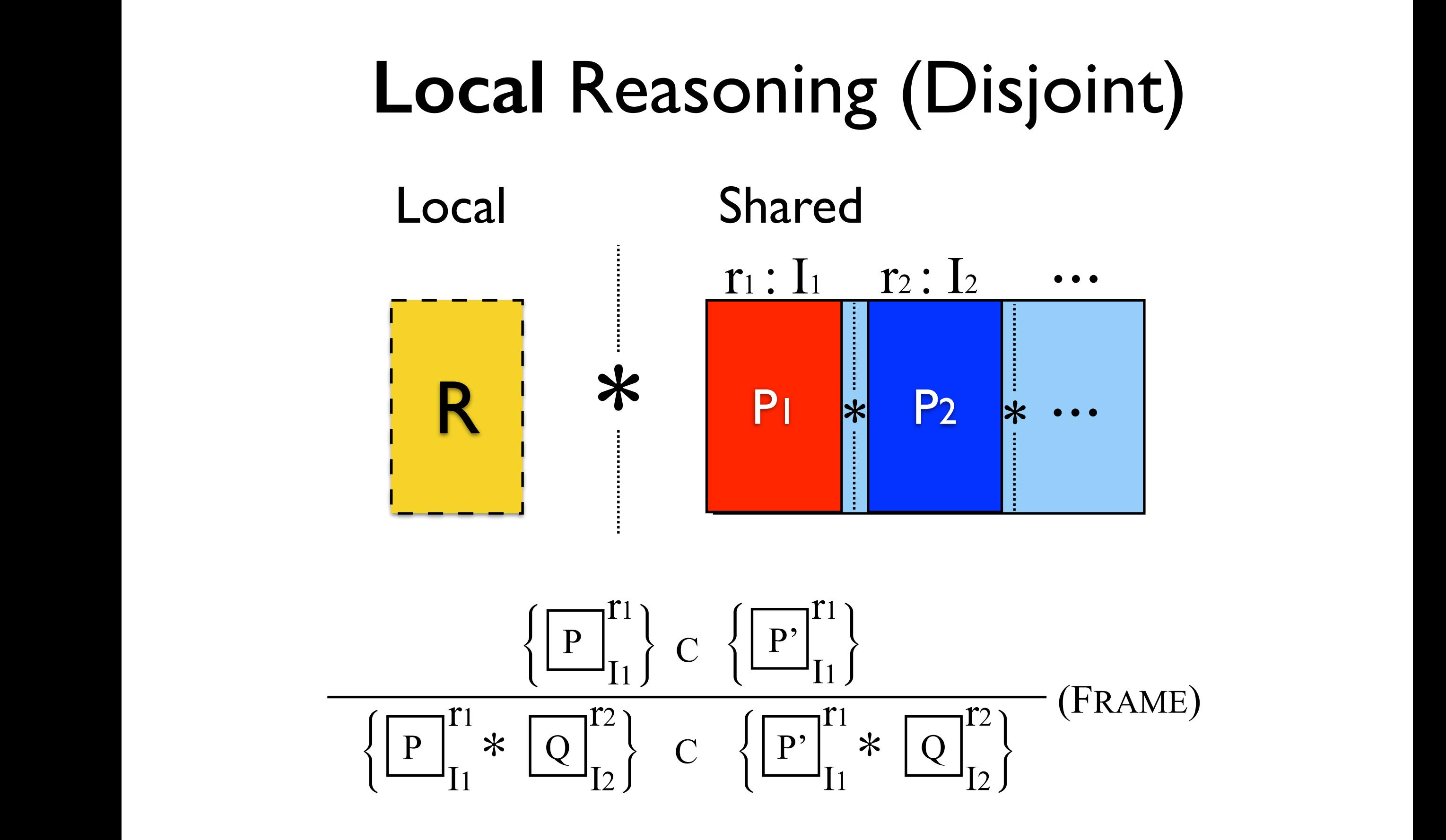

CSL, RGSep, DG, CAP, HOCAP, *iCAP*, FCSL, TaDA  $CSL$ , RGSep, DG, CAP, HOCAP, iCAP, FCSL, Tal *, x.l*) ^ *l* <sup>0</sup> 2 *{*null*, l}* ⇤ *T* (*r*<sup>0</sup> *, x.r*) ^ *r*<sup>0</sup> 2 *{*null*, r}*  $B$ Sep, DG, CAP, HOCAP, iCAP, FCSL, TaDA ⇤*T* (*l , x.l*) ^ *l* <sup>0</sup> 2 *{*null*, l}* ⇤ *T* (*r*<sup>0</sup> *, x.r*) ^ *r*<sup>0</sup> 2 *{*null*, r}* AP, HOCAP, iCAP, FCSL, TaDA ) *<sup>x</sup>*( *<sup>I</sup> <sup>l</sup>* 7! *x.l* <sup>0</sup> *<sup>l</sup>*( *T* ⇤ <sup>0</sup> *<sup>l</sup>* ^) *, x.l* <sup>2</sup><sup>0</sup> *} , <sup>l</sup>* null *{* CSL, RGSep, DG, CAP, HOCAP, iCAP, FCSL, TaDA

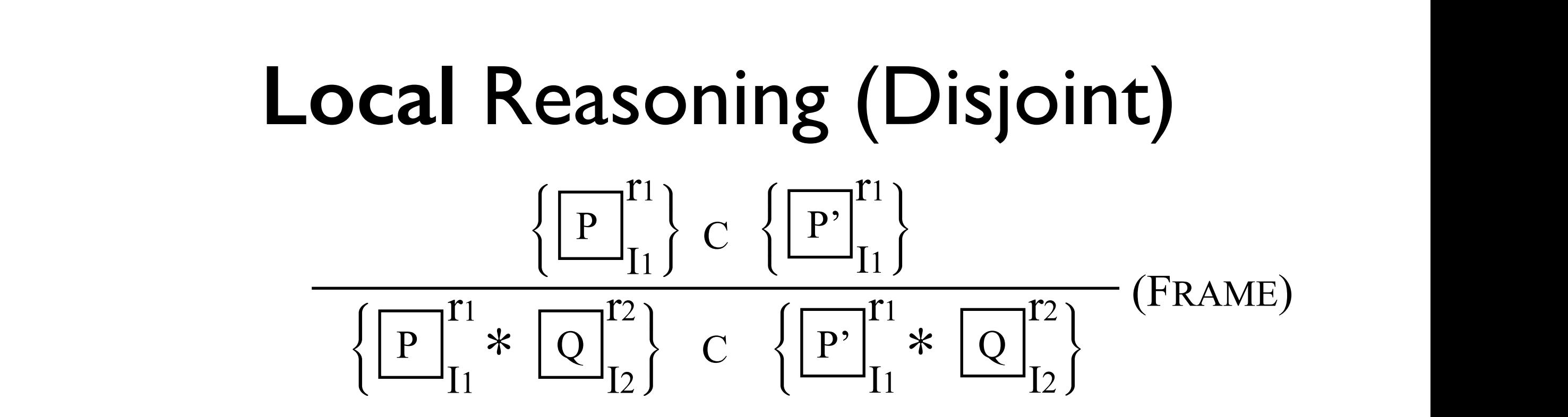

- \* Limited framing on shared resources / interference **\*** Limited framing on shared resources / interference ⇤*T* (*l* <u>Limited traming on shared resc</u> ( ) *<sup>x</sup>*( <sup>M</sup>⇤ )] *p, <sup>x</sup>* ( *<sup>P</sup>*[ ^ res I framing on shared resources / interference <u>raming on shared resources / inte</u> ( ) *<sup>x</sup>*( <sup>M</sup>⇤ )] *p, <sup>x</sup>* ( *<sup>P</sup>*[ ^ res n shared resources / interference ( res ^ [*<sup>P</sup>* (*p, x*)] ⇤ <sup>M</sup>(*x*) *<sup>I</sup>*(*x*) *x.l* 7! *l , x.l*) ^ *l* <u>if (1)</u> the contract of  $\overline{a}$  $sources / interfer$ \* Limited framing on shared resources / interf if  $\mathcal{L}^{\mathcal{L}}$  is the number of the number of the number of the number of the number of the number of the number of the number of the number of the number of the number of the number of the number of the number of the  $\mathbf{r} \cdot \mathbf{r} \cdot \mathbf{r} \cdot \mathbf{r} \cdot \mathbf{r}$ <sup>0</sup> ⇤*T* (*l , x.l*) ^ *l* if ("b<sup>2)</sup> then the new second then the second then the second then the second then the second then the second the<br>International conditions of the second the second the second the second the second term of the second term
- $\rightarrow$  Static (pre-determined) frames (regions/ invariants) )) *x, <sup>p</sup>* ( *<sup>T</sup>* ^ res ( \_ )) *x, <sup>p</sup>* ( *<sup>G</sup>* ^ res *<sup>¬</sup>*( return res; (*¬*res ^ *G* (*x, p*)) \_ (res ^ *T* (*x, p*))  $\rightarrow$  **Static** (pre-determined) frames (regions/ invariants) return res; )) *x, <sup>p</sup>* ( *<sup>T</sup>* ^ res ( \_ )) *x, <sup>p</sup>* ( *<sup>G</sup>* ^ res *<sup>¬</sup>*( (*¬*res ^ *G* (*x, p*)) \_ (res ^ *T* (*x, p*))  $\boldsymbol{\mathsf{zic}}$  (pre-determined) frames ( re (pre-actemented) iranics (regions) invariants) ermined) frames (regions/ invariant *, x.l*) ^ *l* <sup>0</sup> 2 *{*null*, l}* ⇤ *T* (*r*<sup>0</sup> *, x.r*) ^ *r*<sup>0</sup> 2 *{*null*, r}* ) *<sup>x</sup>*( *<sup>I</sup>* ◆ Static (pre-determined) frames <sup>0</sup> 2 *{*null*, l}* ⇤ *T* (*r*<sup>0</sup> *, x.r*) ^ *r*<sup>0</sup> 2 *{*null*, r}*
- ✦ **Physically** disjoint frames (*¬*b ^ *T* (null*, p*)) \_ (b ^ *T* (*x, p*)) **ysically** disioint frames **+ Physically disjoint frames**  (*¬*res ^ *T* (null*, p*)) \_ (res ^ *T* (*x, p*)) (*¬*res ^ *T* (null*, p*)) \_ (res ^ *T* (*x, p*))

CSL, RGSep, DG, CAP, HOCAP, iCAP, FCSL, TaDA

# CoLoSL: Concurrent Local Subjective Logic

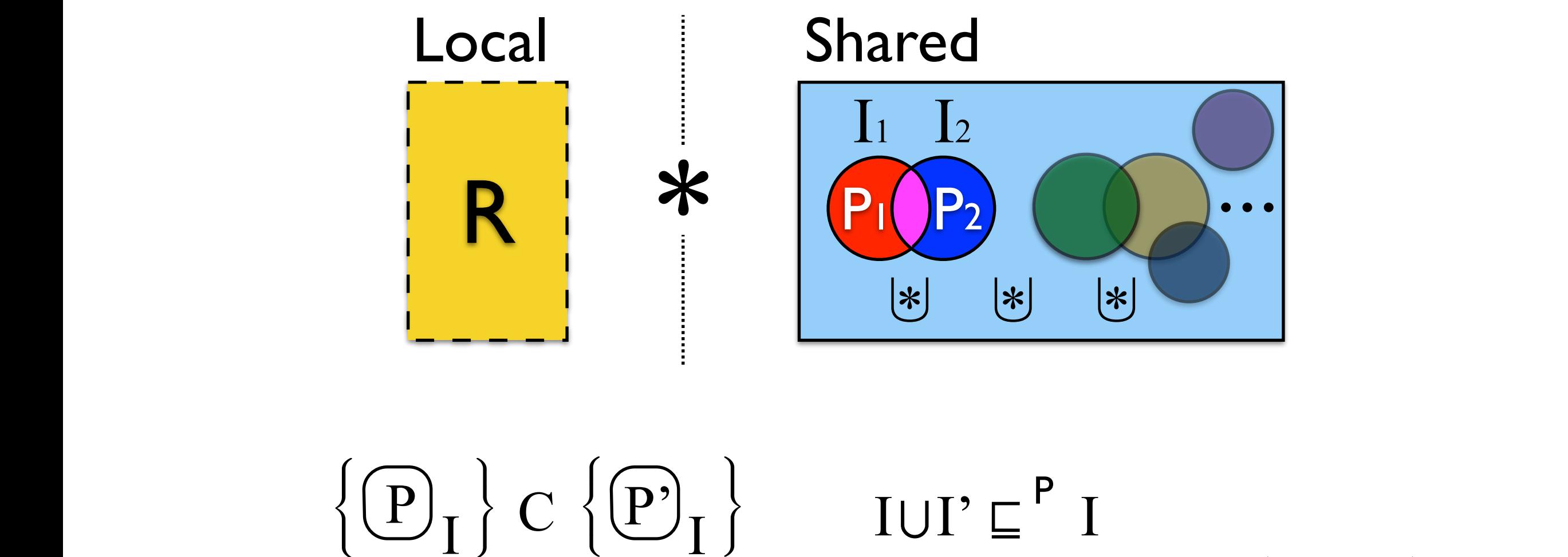

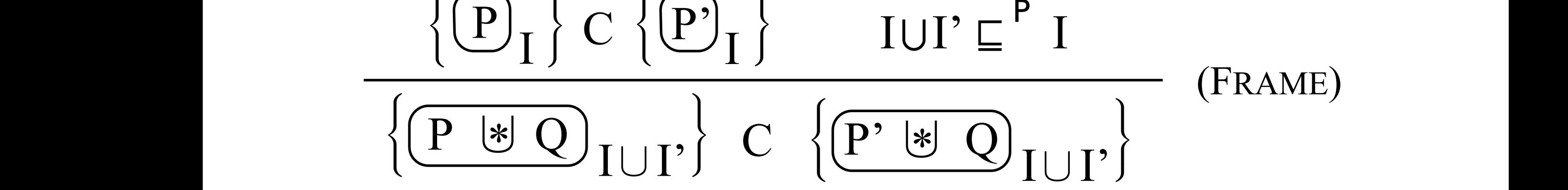

CoLoSL )) *, x.r* null ( *T* ^ b2 *<sup>¬</sup>*( \_ )) *r, x.r* ( *T* ^ b2 ( ⇤ *<sup>r</sup>* 7! *x.r* ⇤  $C_0 |\Omega|$ *<sup>l</sup>*( *T*⇤ <sup>0</sup> *<sup>l</sup>* ^) *, x.l* <sup>2</sup><sup>0</sup> *<sup>r</sup>*( *T* ⇤ *} , <sup>l</sup>* null *{* <sup>0</sup> *<sup>r</sup>* ^) *, x.r* <sup>2</sup><sup>0</sup> *} , <sup>r</sup>* null *{*  $\overline{C}$   $\overline{C}$   $\overline{C$ 

#### CoLoSL: **Co**ncurrent **Lo**cal **S**ubjective **L**ogic  $\mathbf{I}$  $\int$ <sup>*x*</sup>  $\int$ <sup>*x*</sup>  $\int$ <sup>*x*</sup> (*n*  $\int$ *x* (*n*)*x* (*n*)*x* (*n*)*x* (*n*)*x* (*n*)*x* (*n*)*x* (*n*)*x* (*n*)*x* (*n*)*x* (*n*)*x* (*n*)*x* (*n*)*x* (*n*)*x* (*n*)*x* (*n*)*x* (*n*)*x* (*n*)*x* (*n*) ) *<sup>x</sup>*( *<sup>I</sup>*  $C_A | A C | \cdot C_{A B A}$ **L** LOCAI ( ) *<sup>x</sup>*( <sup>M</sup>⇤ )] *p, <sup>x</sup>* ( *<sup>P</sup>*[ ^ res )  $\overline{\phantom{a}}$  res ^ [*<sup>P</sup>* (*p, x*)] ⇤ <sup>M</sup> (*x*) *<sup>I</sup>*(*x*)  $|S \cap S|$  *· Concurse* if (res) then*{* ( res ^ [*<sup>P</sup>* (*p, x*)] ⇤ <sup>M</sup> (*x*) *<sup>I</sup>*(*x*) ) ) *l, x.l* ( *<sup>G</sup>*  $\blacksquare$  ) *r, x.r* ( *<sup>G</sup>*  $\sim$ ULUJ ⇤ *x.l* 7! *l* ⇤ *x.r* 7! *r* ⇤ *G* (*l, x.l*) ⇤ *G* (*r, x.l*)  $\cdot$   $C_{\Omega}$ Concurre  $\overline{\phantom{a}}$  ) *l, x.l* ( *<sup>G</sup>* al Judicci ) *r, x.r* ( *<sup>G</sup>*  $\bm{v}$ . spanning //I.H. ⇤ *x.l* 7! *l* ⇤ *x.r* 7! *r* ⇤ *G* (*l, x.l*) ⇤ *G* (*r, x.l*)  $\overline{\phantom{a}}$  $\sim$ OLOS  $\epsilon$  rant rent Loca  $\overline{a}$ \_ )) *x, <sup>p</sup>* ( *G* ^ res *<sup>¬</sup>*( ) *<sup>x</sup>*( <sup>M</sup>⇤ )] *p, <sup>x</sup>* ( *<sup>P</sup>*[ ^ res ) *<sup>x</sup>*( *<sup>I</sup>* ) *r, x.l* ( *G*⇤) *l, x.l* ( *G*⇤ *<sup>r</sup>* 7! *x.r* ⇤*l* 7! *x.l* ⇤ ! )  $C$   $L$  $C$  $C$ ( ) *<sup>x</sup>*( <sup>M</sup>⇤ )] *p, <sup>x</sup>* ( *<sup>P</sup>*[ ^ res (*¬*res ^ *G* (*x, p*)) \_ res ^ [*<sup>P</sup>* (*p, x*)] ⇤ <sup>M</sup> (*x*) *<sup>I</sup>*(*x*)  $\mathbf{r}$  *nt l ncal* Subject  $\cdot$  <u>CO</u>NC ( *results in the property of the property of the property of the property of the property of the property of the property of the property of the property of the property of the property of the property of the property of*

$$
\frac{\left\{ \left( P\right) \right\} \subset \left\{ \left( P\right) \right\} \qquad I \cup I' \sqsubseteq \text{P} I}{\left\{ \left( P \text{ } \text{ } \text{ } Q \right) \right\} \cup I' \right\} \subset \left\{ \left( P \text{ } \text{ } \text{ } \text{ } Q \right) \cup I' \right\}} \qquad \text{(Frame)}
$$

- ✤ **Flexible framing on shared resources/invariants** if (!b2) then <u>coource</u> ⇤ *x.r* 7! *<sup>r</sup>* ⇤ (b2 ^ *<sup>T</sup>* (*r, x.r*)) \_ (*¬*b2 ^ *<sup>T</sup>* (null*, x.r*)) )  $\cdot$  $x \cdot x \cdot y = 0$ *}* )) *x, <sup>p</sup>* ( *<sup>T</sup>* ^ res ( \_ )) *x, <sup>p</sup>* ( *<sup>G</sup>* ^ res *<sup>¬</sup>*( <sup>0</sup> 2 *{*null*, l}* ⇤ *T* (*r*<sup>0</sup> *, x.r*) ^ *r*<sup>0</sup> 2 *{*null*, r}* (*¬*res ^ *G* (*x, p*)) \_ (res ^ *T* (*x, p*)) )) *x, <sup>p</sup>* ( *<sup>T</sup>* ^ res ( \_ )) *x, <sup>p</sup>* ( *<sup>G</sup>* ^ res *<sup>¬</sup>*( *, x.l*) ^ *l* <sup>0</sup> 2 *{*null*, l}* ⇤ *T* (*r*<sup>0</sup> *, x.r*) ^ *r*<sup>0</sup> 2 *{*null*, r}*  $\gamma$  <u>Fiexible Irainin</u> ⇤ *x.r* 7! *<sup>r</sup>* ⇤ (b2 ^ *<sup>T</sup>* (*r, x.r*)) \_ (*¬*b2 ^ *<sup>T</sup>* (null*, x.r*)) )  $\mathop{\mathsf{in}}\nolimits\sigma$  on sha <u>x.est.nu</u>
- ✦ **Overlapping** frames ) *<sup>x</sup>*( *<sup>I</sup>* ( ) *<sup>x</sup>*( <sup>M</sup>⇤ )] *p, <sup>x</sup>* ( *<sup>P</sup>*[ ^ res **Overlapping frames**  $\overline{\phantom{a}}$  $\rightarrow$  *Overlapping trames*  (*¬*res ^ *T* (null*, p*)) \_ (res ^ *T* (*x, p*)) (*¬*res ^ *T* (null*, p*)) \_ (res ^ *T* (*x, p*)) return res;  $\epsilon$   $\epsilon$   $\epsilon$   $\epsilon$   $\epsilon$   $\epsilon$   $\epsilon$ ⇤*T* (*l* 0 *, x.l*) ^ *l*
	- ✦ **Flexible** framing/rewriting of interference )) *x, <sup>p</sup>* ( *<sup>T</sup>* ^ res ( \_ )) *x, <sup>p</sup>* ( *<sup>G</sup>* ^ res *<sup>¬</sup>*( )) *x, <sup>p</sup>* ( *<sup>T</sup>* ^ res ( \_ )) *, <sup>p</sup>* null ( *<sup>T</sup>* ^ res *<sup>¬</sup>*( (*¬*res ^ *G* (*x, p*)) \_ (res ^ *T* (*x, p*))  $\rightarrow$  *Tlexible framing/rewriting of interference*  (*¬*b ^ *T* (null*, p*)) \_ (b ^ *T* (*x, p*)) )) *x, <sup>p</sup>* ( *<sup>T</sup>* ^ res ( \_ )) *x, <sup>p</sup>* ( *<sup>G</sup>* ^ res *<sup>¬</sup>*(  $\sim$  ming/rewriting of interfe (*¬*res ^ *T* (null*, p*)) \_ (res ^ *T* (*x, p*)) return res;

 $R^*R$ ';  $G^*G$ ';  $J^*J' \vdash \{P^*Q\} \subset \{P^* \in Q\}$  )) *x, <sup>p</sup>* ( *<sup>T</sup>* ^ res ( \_ )) *, <sup>p</sup>* null ( *<sup>T</sup>* ^ res *<sup>¬</sup>*(  $R^*R$ <sup>'</sup>  $G^*G$ ' [\* *I*  $\mathbf{K}^{\mathrm{T}} \mathbf{K}$ ;  $\mathbf{U}^{\mathrm{T}} \mathbf{U}$ ;  $\mathbf{J}^{\mathrm{T}} \mathbf{J}$  )) *x, <sup>p</sup>* ( *<sup>T</sup>* ^ res ( \_ )) *, <sup>p</sup>* null ( *<sup>T</sup>* ^ res *<sup>¬</sup>*(  $* \Gamma' \vdash (\mathbf{P} * \mathbf{O}) \cap (\mathbf{P} * \mathbf{P})$  $\langle f, \mathbf{v} \rangle = \{ \mathbf{r} \cdot \mathbf{v} \mid \mathbf{v} \in \mathbb{R}^n \mid \mathbf{v} \in \mathbb{R}^n \}$ return res;

(FRAME)  $R; G; J \vdash \{P\} \subset \{P'\}$  precise(J')  $J' \triangleright (Q, R', G')$ ) *<sup>x</sup>*( *<sup>I</sup> l* 7! *x.l* ⇤ <sup>0</sup> *<sup>r</sup>* 7! *x.r* ⇤ <sup>0</sup>  $P\} C \{P'\}$  precise(J') J'  $\triangleright$  (1) *}*  $R; G; J \vdash \{P\} \subset \{P'\}$  prec *, 1**l***</del>** *x**j**l**l**i**n**i**l**x**i**n**i**n**i**l**i**n**i**n**i**n**i**n**i**n**i**n**i**n**i**n**i**n**i**n**i**n**i**n**i**n**i**n**i**n**i**n**i**n**i**n**i* $(J') \qquad J' \triangleright (Q, R', G')$ ) *<sup>x</sup>*( *<sup>I</sup> l*  $\overline{P} \wedge I \cap P$  $(J')$   $J' \triangleright (Q, R', G')$ ↑ precise(J<sup>\*</sup>) J<sup>\*</sup>  $\triangleright$  (O, R<sup>\*</sup>. *I l l l l l l z*<sub>*z*</sub> −− *z*  $\bigcap_{i=1}^{n} P_i$  **p**  $\bigcap_{i=1}^{n} P_i$   $\bigcap_{i=1}^{n} P_i$   $\bigcap_{i=1}^{n} P_i$   $\bigcap_{i=1}^{n} P_i$  $\overline{\mathbf{c}}$  and  $\overline{\mathbf{c}}$  )) *x, <sup>p</sup>* ( *<sup>T</sup>* ^<sup>b</sup>( \_ )) *, <sup>p</sup>* null ( *<sup>T</sup>* ^b*¬*(  $P \cdot G \cdot I \sqcup \{P\} \cap \{P\}$  rescise(I)  $I' \cap P'$  (*¬*b ^ *T* (null*, p*)) \_ (b ^ *T* (*x, p*))  $\overline{\mathsf{r}}$ . )) *x, <sup>p</sup>* ( *<sup>T</sup>* ^<sup>b</sup>( \_ )) *, <sup>p</sup>* null ( *<sup>T</sup>* ^b*¬*(  $\mathbf{P} \cdot \mathbf{G} \cdot \mathbf{I} \vdash (\mathbf{P}) \cap$ return res; (*¬*b ^ *T* (null*, p*)) \_ (b ^ *T* (*x, p*))

$$
J \vdash \left\{ \boxed{P}_I \right\} C \left\{ \boxed{P'}_I \right\} \text{ precise}(J') \quad J' \triangleright (Q, I')
$$
  

$$
J * J' \vdash \left\{ \boxed{P * Q}_I * I' \right\} C \left\{ \boxed{P * Q}_I * I' \right\} (FRAME)
$$

Local Rely-Guarantee (

 $\overline{D}$ 

) *l, x.l* ( *<sup>G</sup>*

 $cal$  Rely-C

*G* (*r, x.r*)

( ) *<sup>x</sup>*( <sup>M</sup>⇤ )] *p, <sup>x</sup>* ( *<sup>P</sup>*[ ^ res

 $\mathbf{1}$ 

 $\frac{1}{2}$ 

//Use the *<sup>p</sup>* 99K *<sup>x</sup>* token*.* (

(*¬*res ^ *G* (*x, p*)) \_

) *<sup>x</sup>*( *<sup>I</sup>*

 $\mathcal{L}^{\mathcal{L}}$  spanning (x.r); spanning (x.r); spanning (x.r); spanning (x.r); spanning (x.r); spanning (x.r); spanning (x.r); spanning (x.r); spanning (x.r); spanning (x.r); spanning (x.r); spanning (x.r); spanning (x.r

*G* (*r, x.r*)

⇤ *x.l* 7! *l* ⇤ *x.r* 7! *r* ⇤ *G* (*l, x.l*) ⇤ *G* (*r, x.l*)

) *r, x.r* ( *<sup>G</sup>*

*r,∧−2 c*  $\alpha$  *<i>i i i*  $\alpha$  *i y* 

⇤ *x.l* 7! *l* ⇤ *x.r* 7! *r* ⇤ *G* (*l, x.l*) ⇤ *G* (*r, x.l*)

) *r, x.l* ( *G*⇤) *l, x.l*( *G*⇤ *<sup>r</sup>* 7! *x.r* ⇤*l* 7! *x.l* ⇤

 $\Gamma$   $\Gamma$   $\Gamma$   $\Gamma$ 

\_ )) *x, <sup>p</sup>* ( *G* ^ res *<sup>¬</sup>*(

 $\overline{G}$  $\overline{G}$ 

*aly-Guarantee* 

 $\int$ 

) *<sup>x</sup>*( *<sup>I</sup>*

 $\mathsf{u}$ antee

 $\boldsymbol{U}$  *dial* direction

) *l, x.l* ( *<sup>G</sup>*

)) *x, <sup>p</sup>* ( *<sup>T</sup>* ^ res ( \_ )) *x, <sup>p</sup>* ( *<sup>G</sup>* ^ res *<sup>¬</sup>*(

## Concurrent Balanced Search Tree

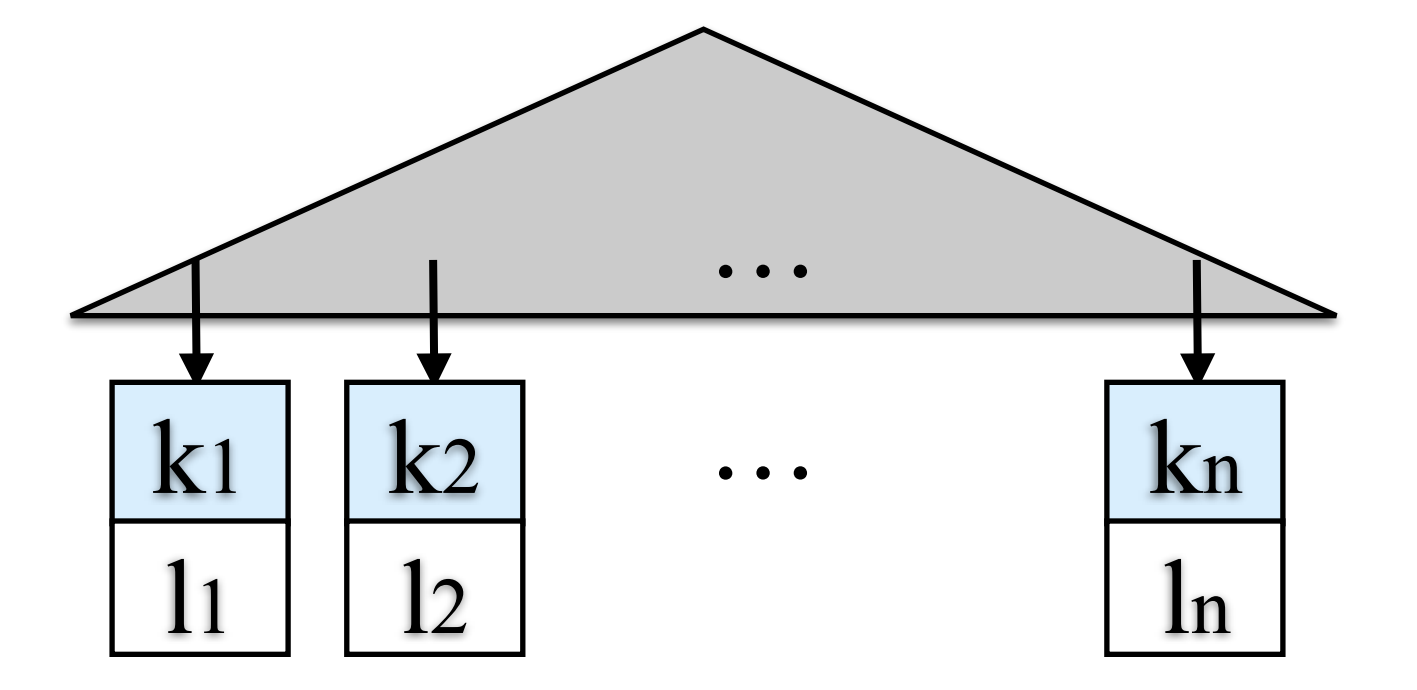

#### ✤ **Tree operations**

✦ find\_BS(k); add\_BS(k, l); remove\_BS(k)

## Concurrent Balanced Search Tree

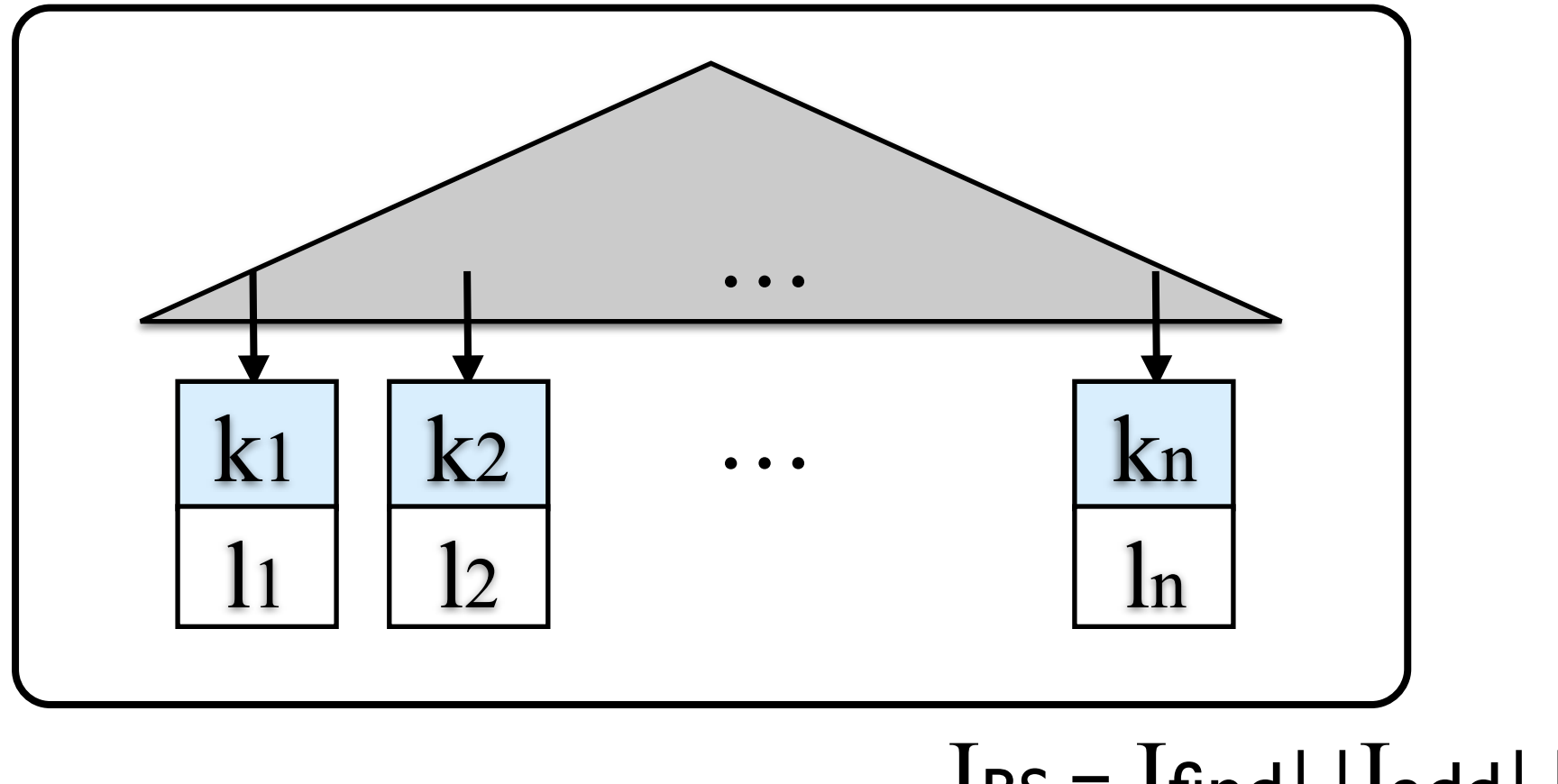

 $I_{BS} = I$ find $U$ Iadd $U$ Irem

#### ✤ **Tree operations**

✦ find\_BS(k); add\_BS(k, l); remove\_BS(k)

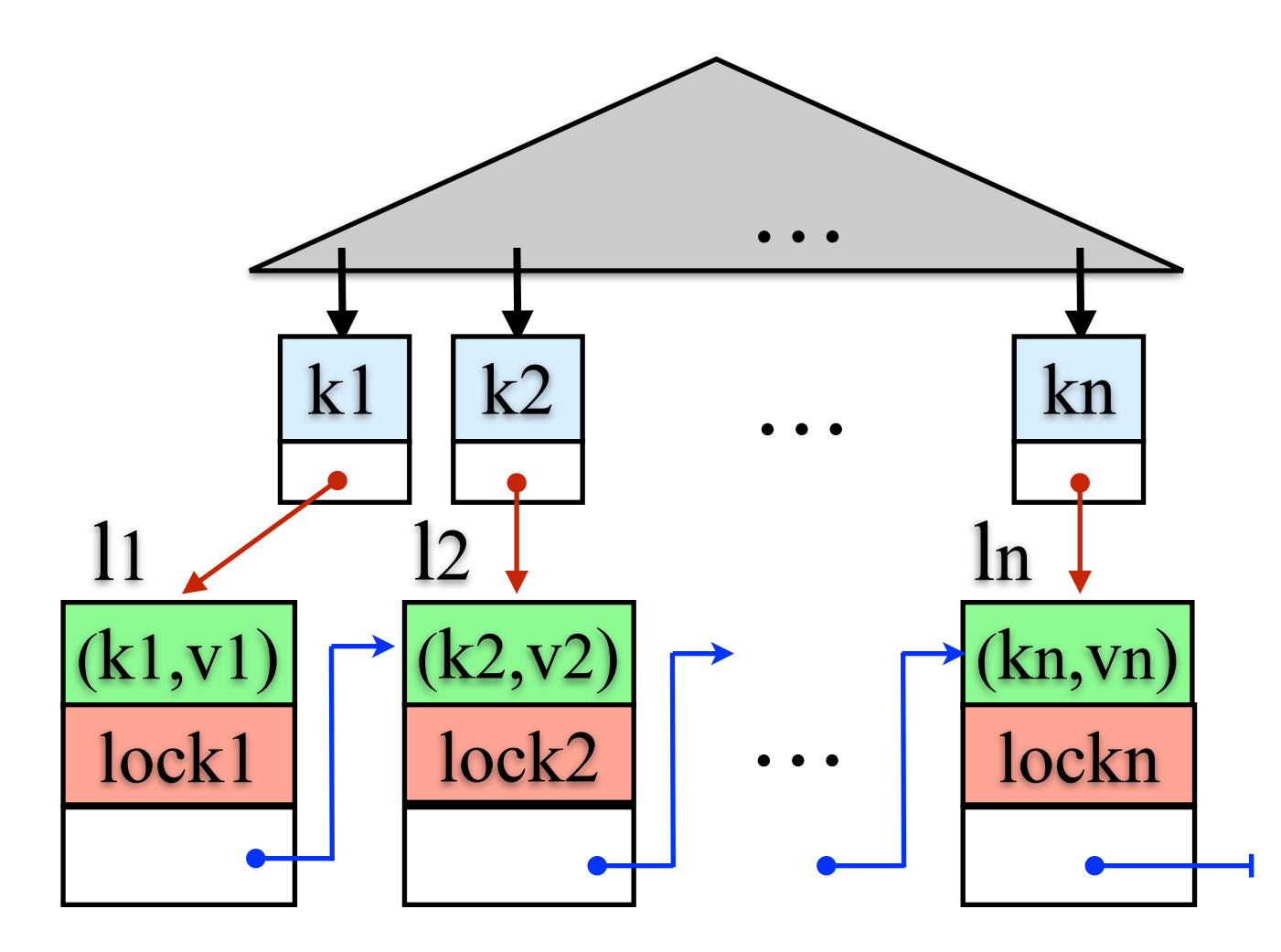

#### ✤ **B+Tree operations**

✦ find\_B+(k); update(k, v); updateAll(V); add\_B+(k,v); remove\_B+(k)

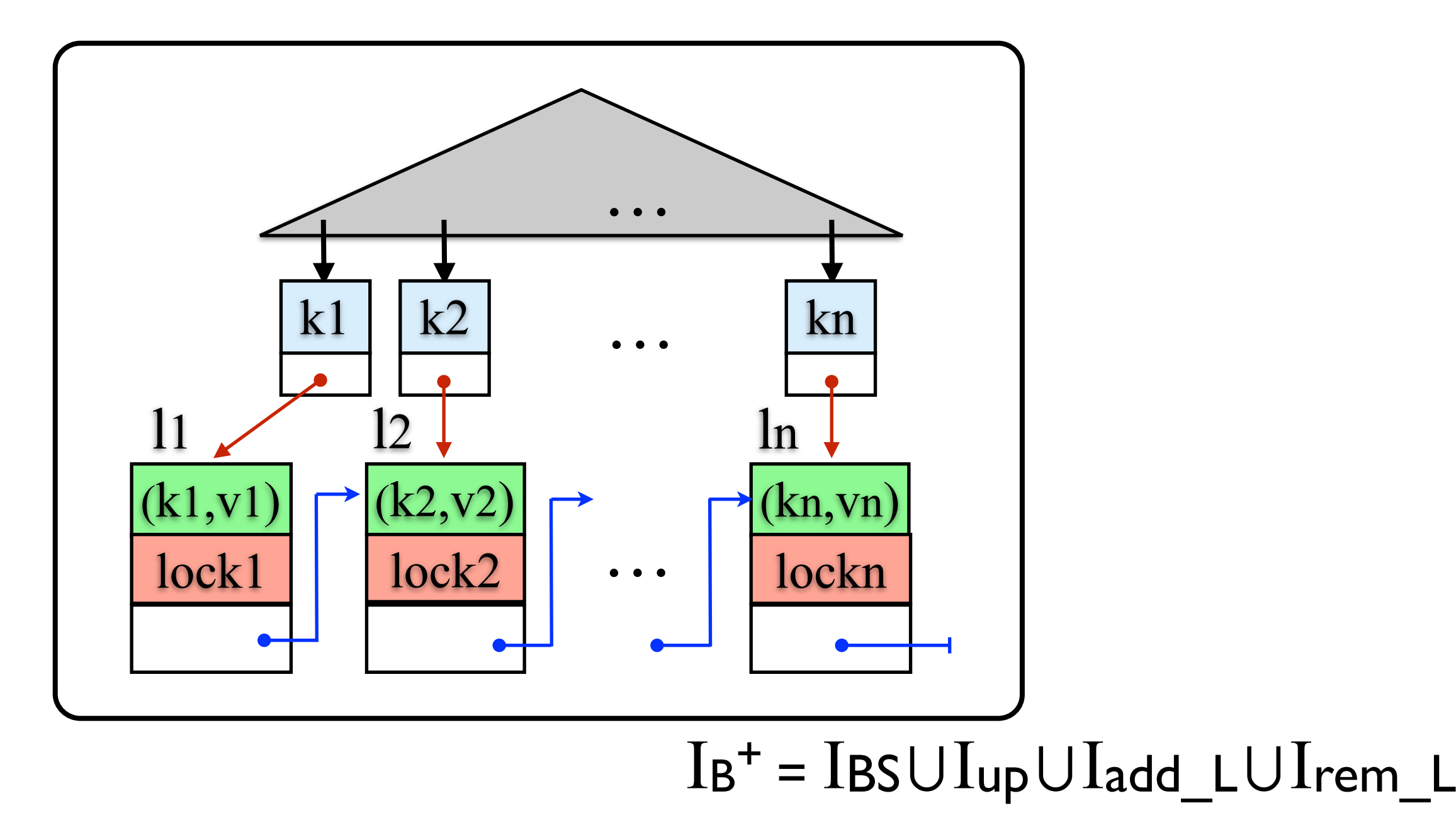

#### ✤ **B+Tree operations**

✦ find\_B+(k); update(k, v); updateAll(V); add\_B+(k,v); remove\_B+(k)

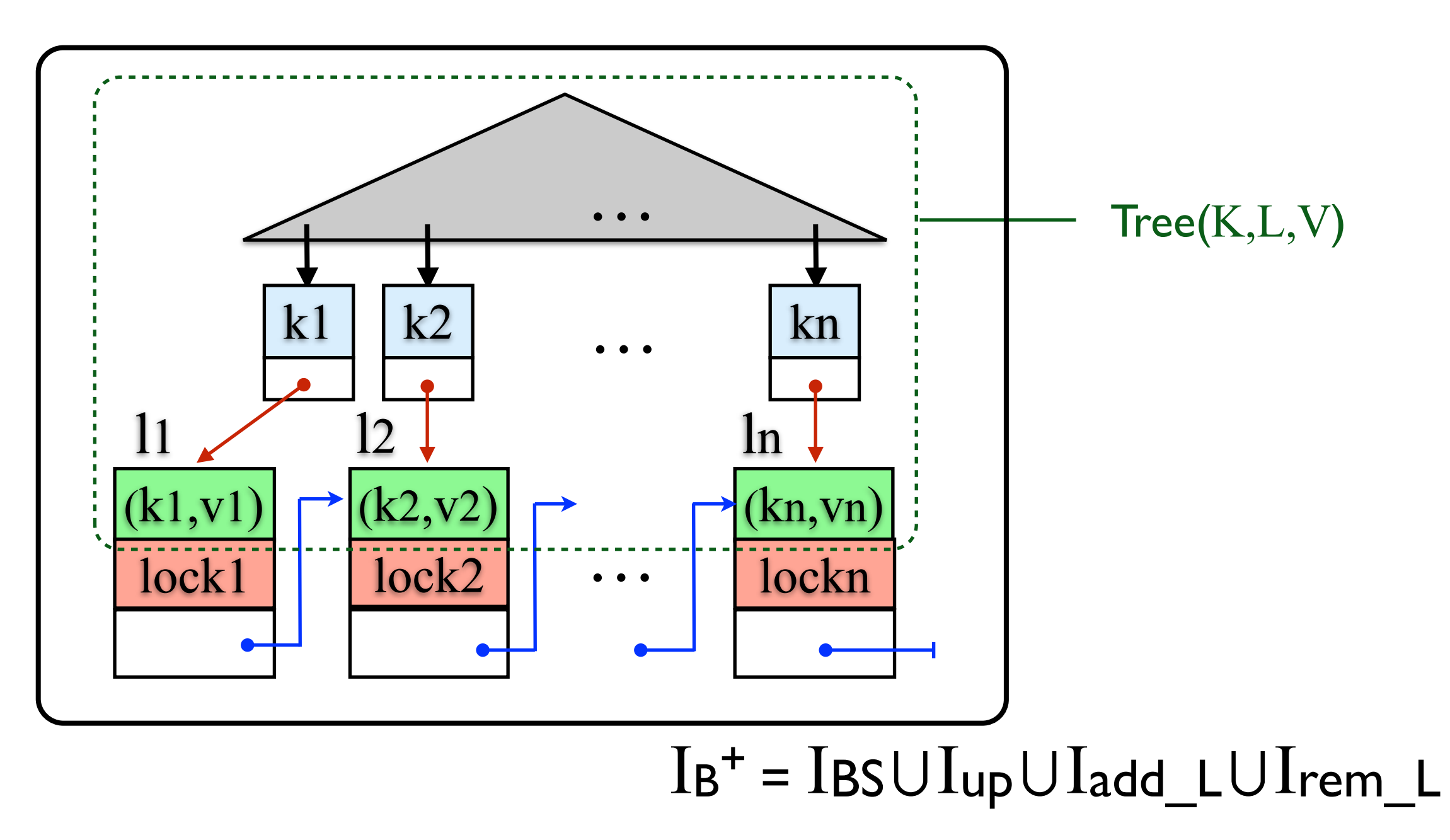

#### ✤ **B+Tree operations**

 $\rightarrow$  find  $B+(k)$ ; update(k, v); updateAll(V); add  $B+(k,v)$ ; remove  $B+(k)$  $I_T = I_{BS} \cup I_{up}$ 

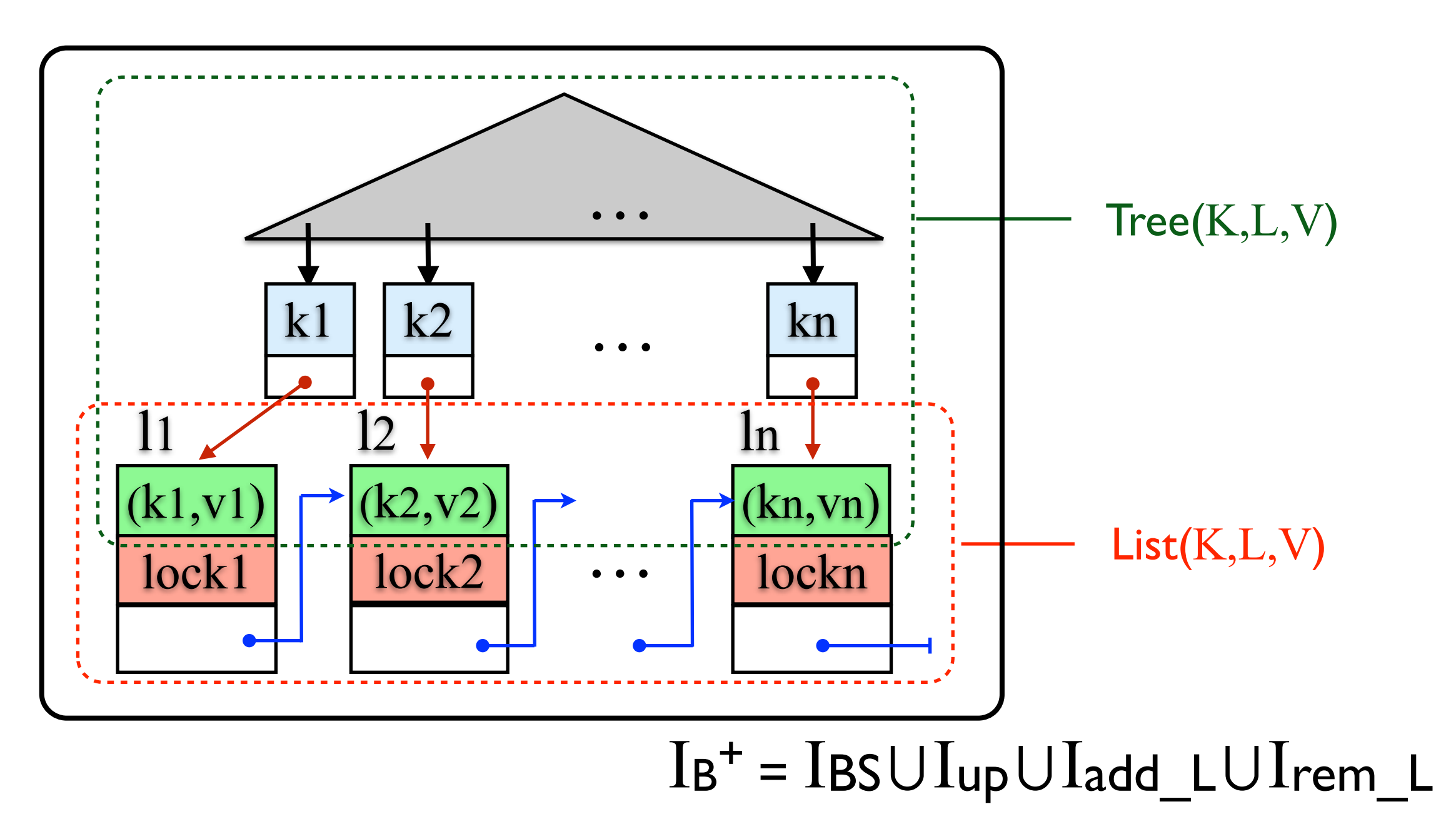

#### ✤ **B+Tree operations**

✦ find\_B+(k); update(k, v); updateAll(V); add\_B+(k,v); remove\_B+(k)  $I_T = I_{BS} \cup I_{up}$   $I_L = I_{up} \cup I_{add}$   $L \cup I_{rem}$   $L$ 

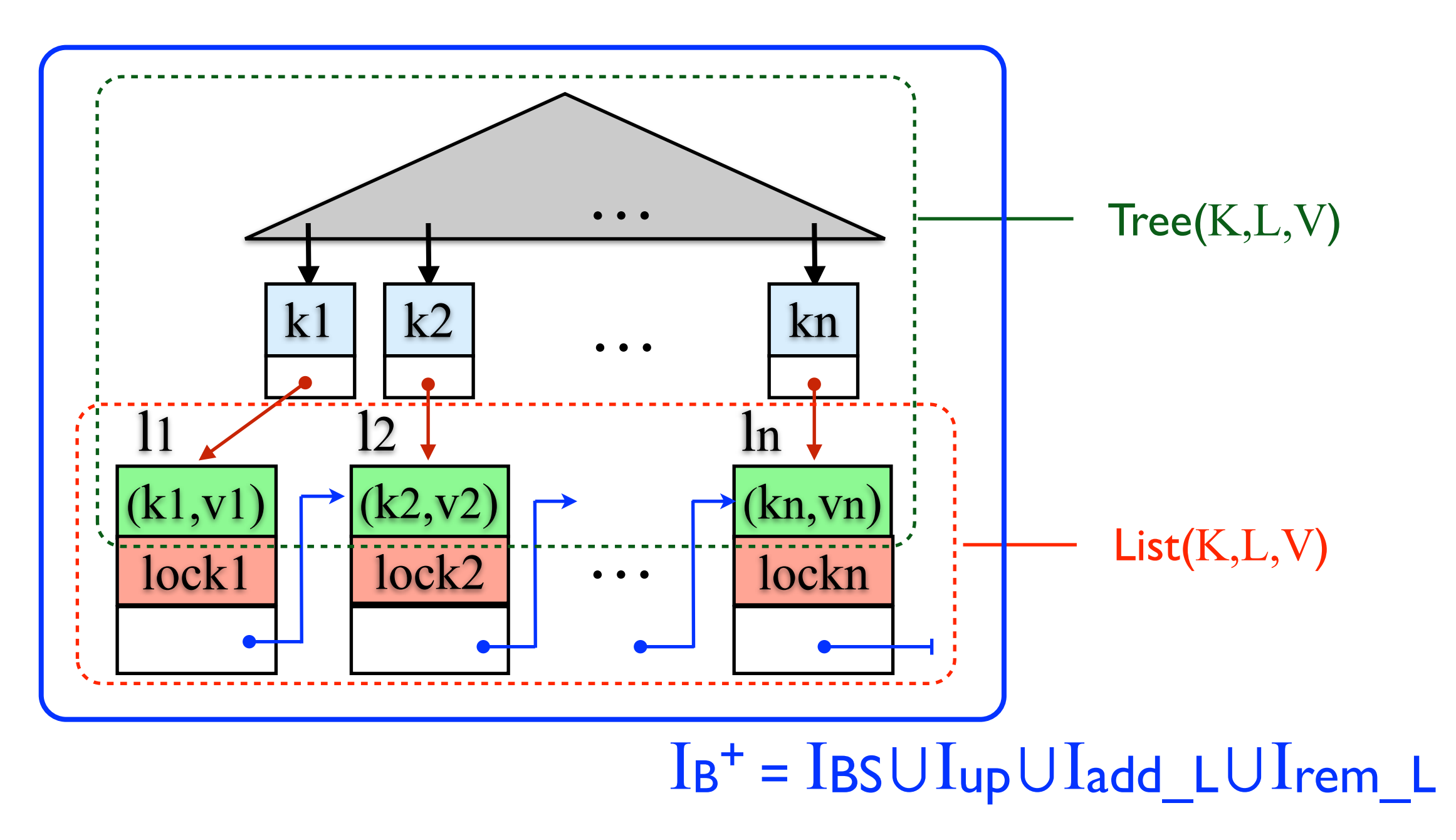

#### ✤ **B+Tree operations**

✦ find\_B+(k); update(k, v); updateAll(V); add\_B+(k,v); remove\_B+(k)  $I_T = I_{BS} \cup I_{up}$   $I_L = I_{up} \cup I_{add\_L} \cup I_{rem\_L}$   $I_B^+ = I_T \cup I_L$ 

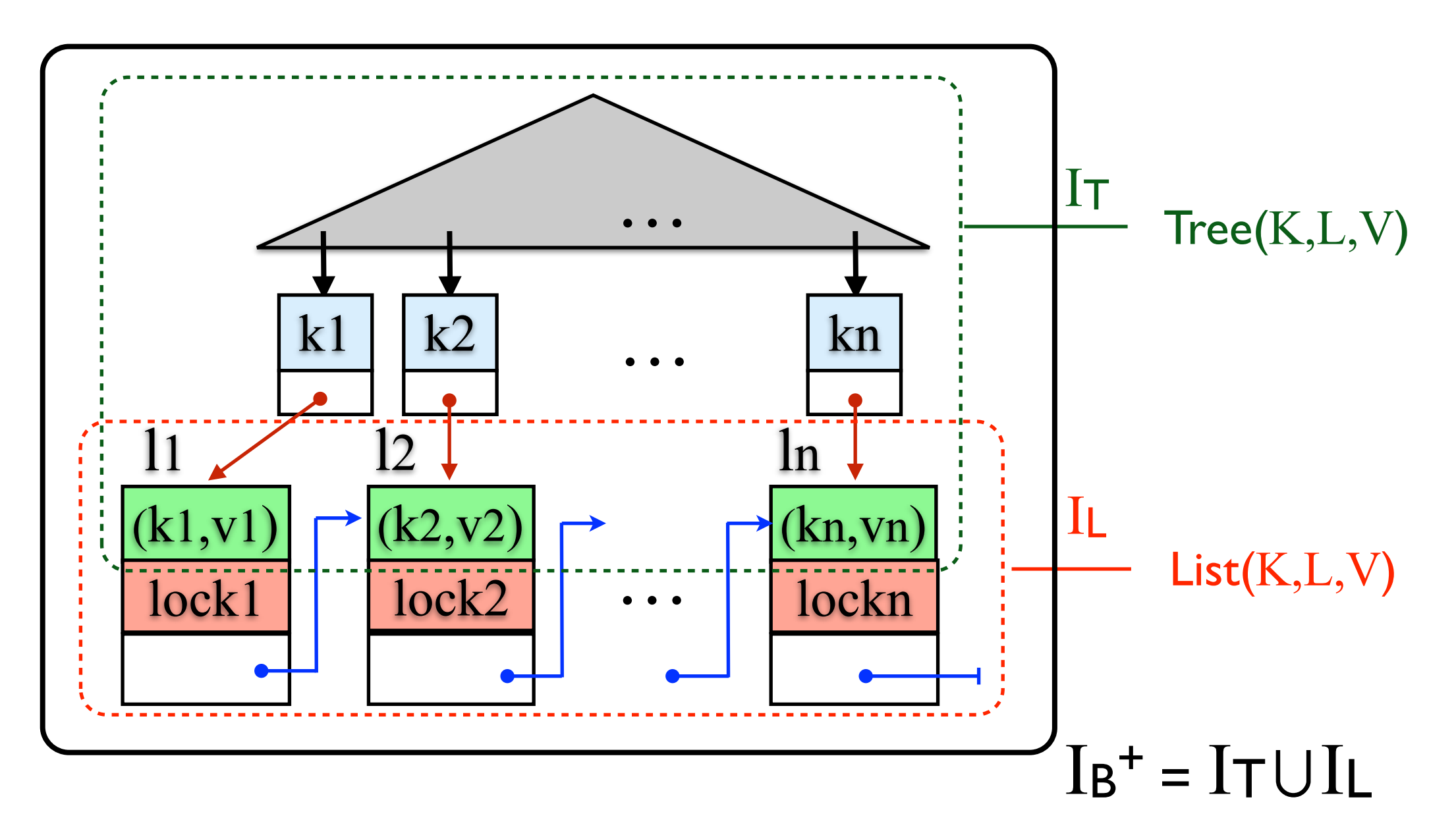

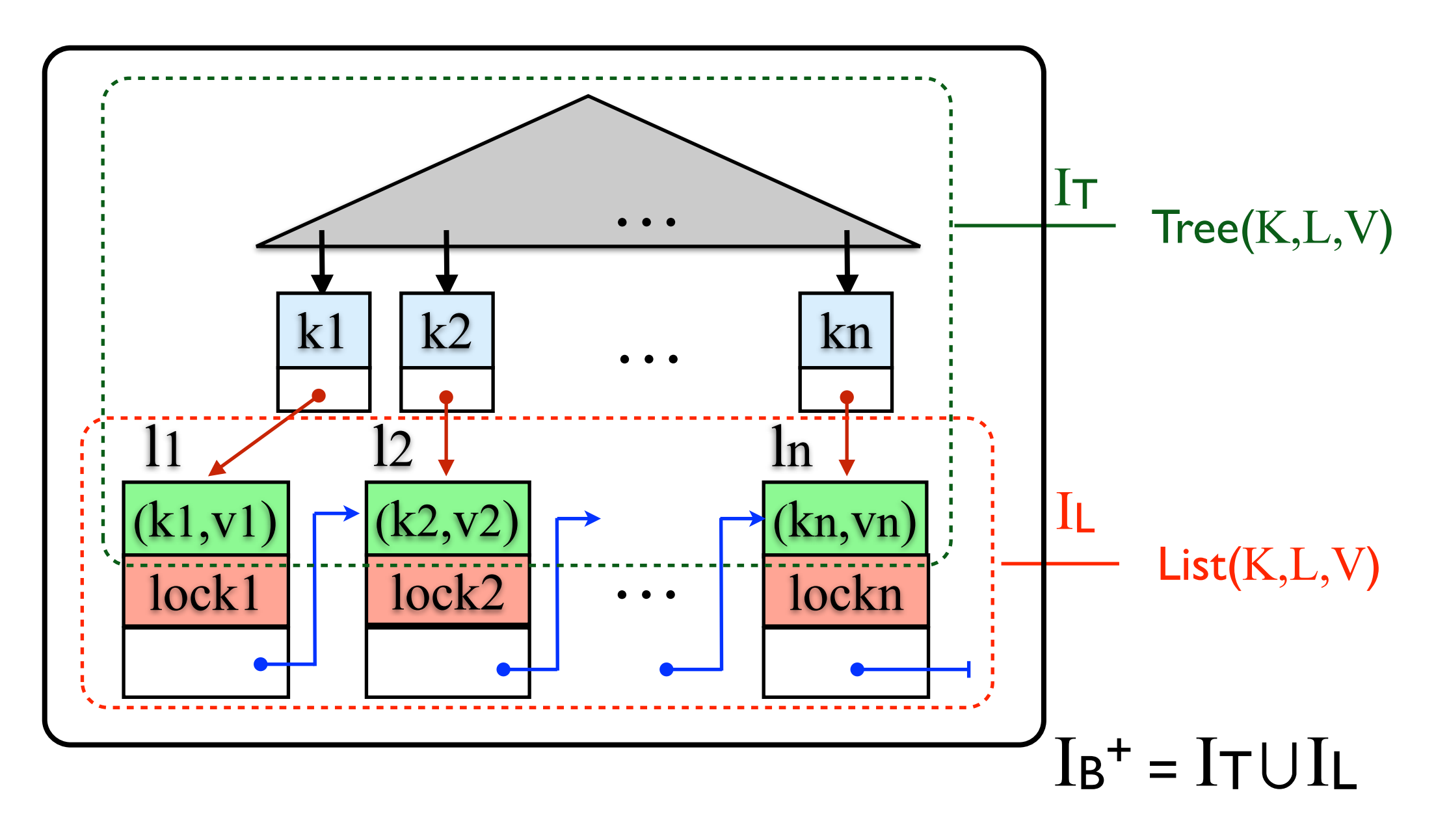

B+Tree(K, V)  $\Leftrightarrow$  ∃L. Tree(K,L,V)  $\forall$  List(K,L,V)

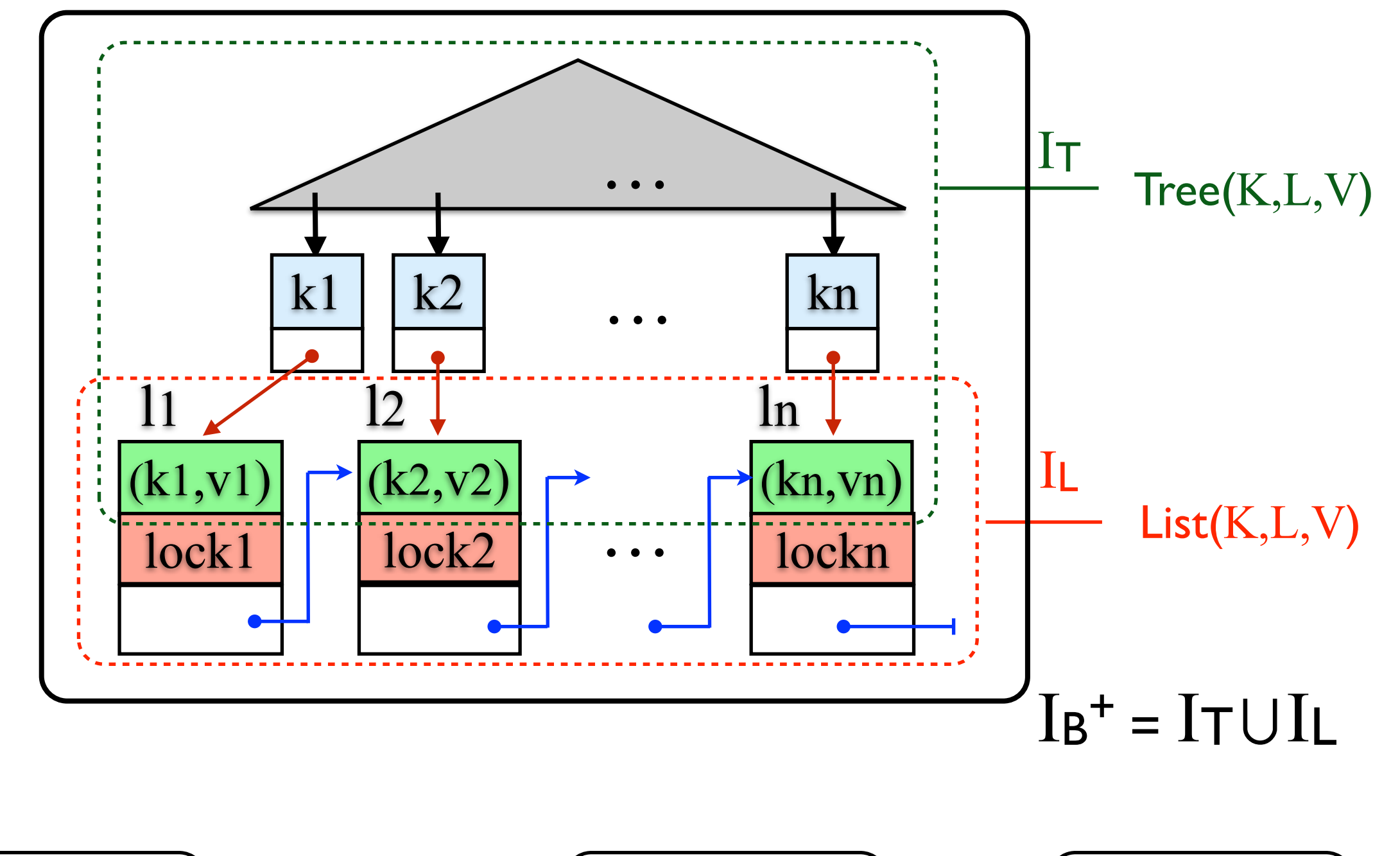

$$
\boxed{\mathsf{B+Tree}(K,V)}_{I\mathsf{T}\cup I\mathsf{L}} \Leftrightarrow \exists \mathsf{L}. \left(\mathsf{Tree}(K,\mathsf{L},V)\right)_{I\mathsf{T}} \forall \mathsf{L} \text{list}(K,\mathsf{L},V)\Big)_{I\mathsf{L}}
$$

#### **Concurrent** B+ Tree Wish List

 $\overline{\mathsf{B+Tree}(\mathsf{K},\mathsf{V})}\rbrack_{\mathsf{T}} \Leftrightarrow \exists \mathsf{L}. \ \overline{\big(\text{Tree}(\mathsf{K},\mathsf{L},\mathsf{V})\big)}_{\mathsf{T}\mathsf{T}} \forall \ \overline{\big(\text{List}(\mathsf{K},\mathsf{L},\mathsf{V})\big)}_{\mathsf{T}\mathsf{L}}$ 

#### **Concurrent** B+ Tree Wish List *.* token *<sup>x</sup>* 99K *<sup>p</sup>* //Use the ) *<sup>x</sup>*( <sup>M</sup>⇤ )] *p, <sup>x</sup>* ( *<sup>P</sup>*[ ^ res ) *<sup>x</sup>*( *<sup>I</sup>*  $\mathbf{L}$ res:= <CAS(x.m, 0, 1)>;  $\overline{\phantom{a}}$ ( *p* 99K *x* token*.* (*¬*res ^ *G* (*x, p*)) \_ r Tree vvisn L

$$
\begin{aligned}\n\left(\overline{B+Tree(K,V)}\right)_{I\top\bigcup I\mathsf{L}} &\Leftrightarrow \exists \mathsf{L}.\left(\overline{Tree(K,\mathsf{L},\mathsf{V})}\right)_{I\top} \not\uplus \left(\overline{List(K,\mathsf{L},\mathsf{V})}\right)_{I\mathsf{L}} \\
&\Downarrow (\mathsf{frame}) \\
&\left\{\left(\overline{Tree(K,\mathsf{L},\mathsf{V})}\right)_{I\top}\right\}\n\end{aligned}
$$

#### **Concurrent** B+ Tree Wish List *.* token *<sup>x</sup>* 99K *<sup>p</sup>* //Use the ) *<sup>x</sup>*( <sup>M</sup>⇤ )] *p, <sup>x</sup>* ( *<sup>P</sup>*[ ^ res ) *<sup>x</sup>*( *<sup>I</sup>*  $\mathbf{L}$ res:= <CAS(x.m, 0, 1)>;  $\overline{\phantom{a}}$ ( *p* 99K *x* token*.* (*¬*res ^ *G* (*x, p*)) \_ r Tree vvisn L

$$
\begin{array}{ccc}\n\boxed{B+Tree(K,V)} & \text{if} & \text{if} & \text{if} & \text{if} & \text{if} & \text{if} \\
\text{if} & \text{if} & \text{if} & \text{if} & \text{if} \\
\text{if} & \text{if} & \text{if} & \text{if} \\
\end{array}
$$
\n
$$
\left\{\begin{array}{cc}\n\boxed{Tree(K,L,V)} & \text{if} & \text{if} \\
\text{if} & \text{if} & \text{if} \\
\end{array}\right\}
$$
\n
$$
\left\{\begin{array}{cc}\n\boxed{Tree(K,L,V)} & \text{if} & \text{if} \\
\end{array}\right\}
$$

#### **Concurrent** B+ Tree Wish List *.* token *<sup>x</sup>* 99K *<sup>p</sup>* //Use the ) *<sup>x</sup>*( <sup>M</sup>⇤ )] *p, <sup>x</sup>* ( *<sup>P</sup>*[ ^ res ) *<sup>x</sup>*( *<sup>I</sup>*  $\mathbf{r}$  b+ lree vvisn List res:= <CAS(x.m, 0, 1)>;  $\overline{\phantom{a}}$ ( *p* 99K *x* token*.* (*¬*res ^ *G* (*x, p*)) \_ r Tree vvisn L *G* (*x, p*)  ${\tt current~}$

$$
\begin{array}{c}\n\left(\text{B+Tree}(K,V)\right)_{\text{I}\top\bigcup\text{I}\text{L}} \Leftrightarrow \exists L.\left(\text{Tree}(K,L,V)\right)_{\text{I}\top} \forall J \text{ (frame)} \\
\Downarrow \text{ (frame)} \\
\downarrow \text{ (frame)} \\
\downarrow \text{ (frame)} \\
\downarrow \text{ update}(K,L,V)\right)_{\text{I}\top}\n\end{array}
$$

#### **Concurrent** B+ Tree Wish List

 $\overline{\mathsf{B+Tree}(\mathsf{K},\mathsf{V})}\rbrack_{\mathsf{T}} \Leftrightarrow \exists \mathsf{L}. \ \overline{\big(\text{Tree}(\mathsf{K},\mathsf{L},\mathsf{V})\big)}_{\mathsf{T}\mathsf{T}} \forall \ \overline{\big(\text{List}(\mathsf{K},\mathsf{L},\mathsf{V})\big)}_{\mathsf{T}\mathsf{L}}$ 

#### **Concurrent** B+ Tree Wish List *.* token *<sup>x</sup>* 99K *<sup>p</sup>* //Use the ) *<sup>x</sup>*( <sup>M</sup>⇤ )] *p, <sup>x</sup>* ( *<sup>P</sup>*[ ^ res ) *<sup>x</sup>*( *<sup>I</sup>*  $\mathbf{L}$ res:= <CAS(x.m, 0, 1)>; 21 I 1414  $\blacksquare$ *p* 99K *x* token*.* (*¬*res ^ *G* (*x, p*)) \_  $\mathbf{r}$  | *Pee* vv ISN

$$
\begin{aligned}\n\left(\overline{B+Tree(K,V)}\right)_{I\top\bigcup I_{L}} &\Leftrightarrow \exists L. \left(\overline{Tree(K,L,V)}\right)_{I\top} \not\stackrel{\text{def}}{=} \left(\overline{List(K,L,V)}\right)_{I_{L}} \\
&\Leftrightarrow \text{if } (frame) \\
&\left\{\left(\overline{List(K,L,V)}\right)_{I_{L}}\right\}\n\end{aligned}
$$

#### **Concurrent** B+ Tree Wish List *.* token *<sup>x</sup>* 99K *<sup>p</sup>* //Use the ) *<sup>x</sup>*( <sup>M</sup>⇤ )] *p, <sup>x</sup>* ( *<sup>P</sup>*[ ^ res ) *<sup>x</sup>*( *<sup>I</sup>*  $\mathbf{L}$ res:= <CAS(x.m, 0, 1)>; 21 I 1414  $\blacksquare$ *p* 99K *x* token*.* (*¬*res ^ *G* (*x, p*)) \_  $\mathbf{r}$  | *Pee* vv ISN

$$
\begin{array}{c}\n\begin{array}{c}\n\begin{array}{c}\n\begin{array}{c}\n\end{array}\n\end{array} & \begin{array}{c}\n\end{array} & \begin{array}{c}\n\end{array} & \begin{array}{\n\end{array} & \begin{array}{\n\end{array
$$

#### **Concurrent** B+ Tree Wish List *.* token *<sup>x</sup>* 99K *<sup>p</sup>* //Use the ) *<sup>x</sup>*( <sup>M</sup>⇤ )] *p, <sup>x</sup>* ( *<sup>P</sup>*[ ^ res ) *<sup>x</sup>*( *<sup>I</sup>*  $\mathbf{r}$  b+ lree vvisn List res:= <CAS(x.m, 0, 1)>; 21 I 1414  $\blacksquare$ *p* 99K *x* token*.* (*¬*res ^ *G* (*x, p*)) \_  $\mathbf{r}$  | *Pee* vv ISN *G* (*x, p*) **urrent** B+ Iree \

$$
\begin{aligned}\n\left(\begin{array}{c}\n\text{B+Tree}(K,V) \\
\text{I}_{T} \cup I_{L} \iff \exists L. \left(\begin{array}{c}\n\text{Tree}(K,L,V) \\
\text{Tree}(K,L,V)\n\end{array}\right)_{I_{T}} \biguplus \left(\begin{array}{c}\n\text{List}(K,L,V) \\
\text{I}_{L}\n\end{array}\right)_{I_{L}}\n\end{aligned}\right)_{I_{L}}
$$
\n
$$
\left\{\begin{array}{c}\n\text{List}(K,L,V) \\
\text{updateAll}(V') \\
\text{I}_{L}\n\end{array}\right\}
$$

# **Chinese Room of Concurrent Modules**

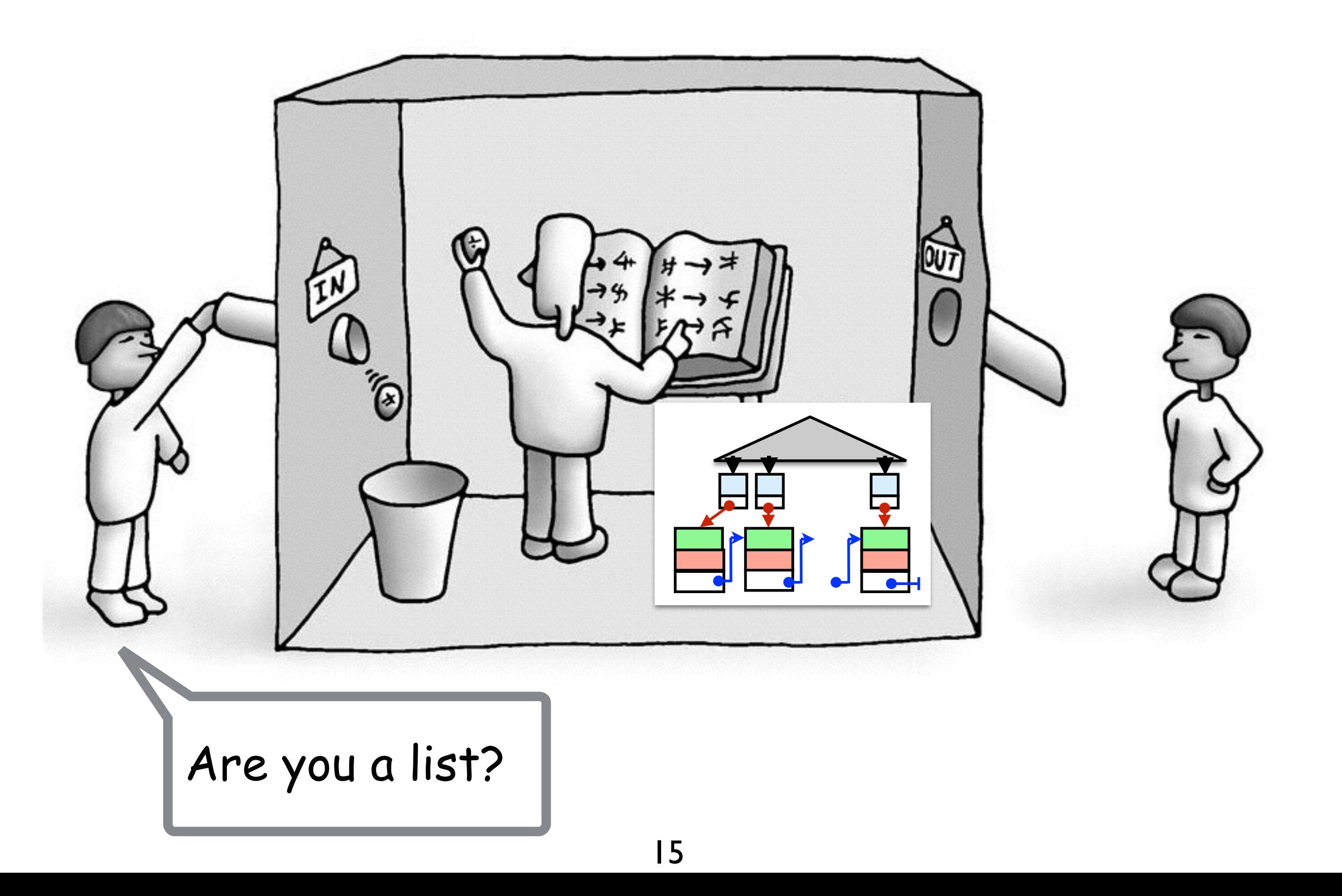

# **Chinese Room of Concurrent Modules**

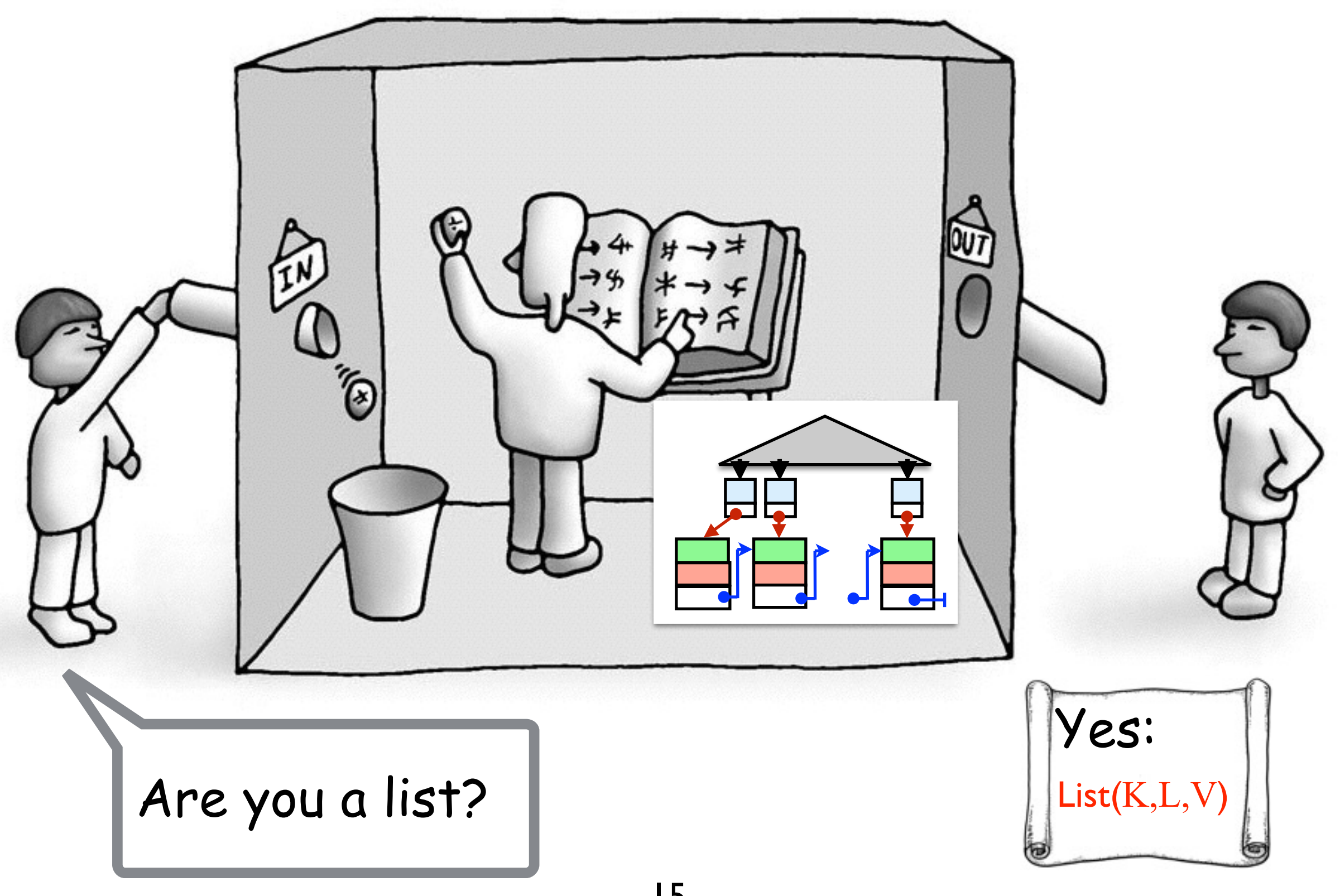

# Chinese Room of Concurrent Modules

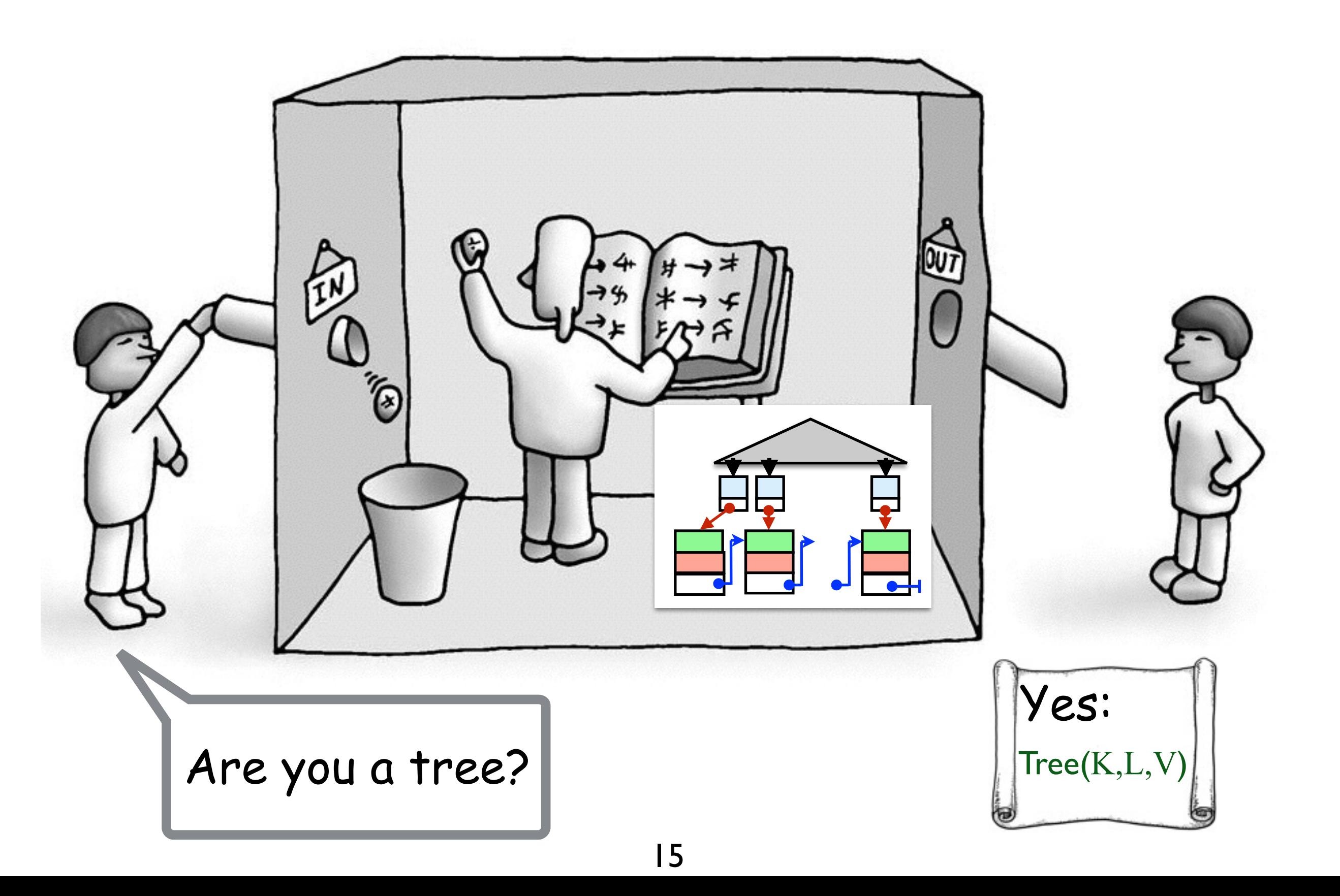

$$
\boxed{\text{B+Tree}(K,V)}\text{I_T} \cup \text{I_L} \Leftrightarrow \exists L.\ \boxed{\text{Tree}(K,L,V)}\text{I_T} \ \forall \ \text{List}(K,L,V)}\text{I_L}
$$

 $B+Tree(K,V)$   $I+U$ 

 $(List(K,L,V))$ Tree(K,L,V)  $\bigcup_{\mathsf{T}}$   $\mathbb{Y}$ EL.  $\overline{h}$  $16$ 

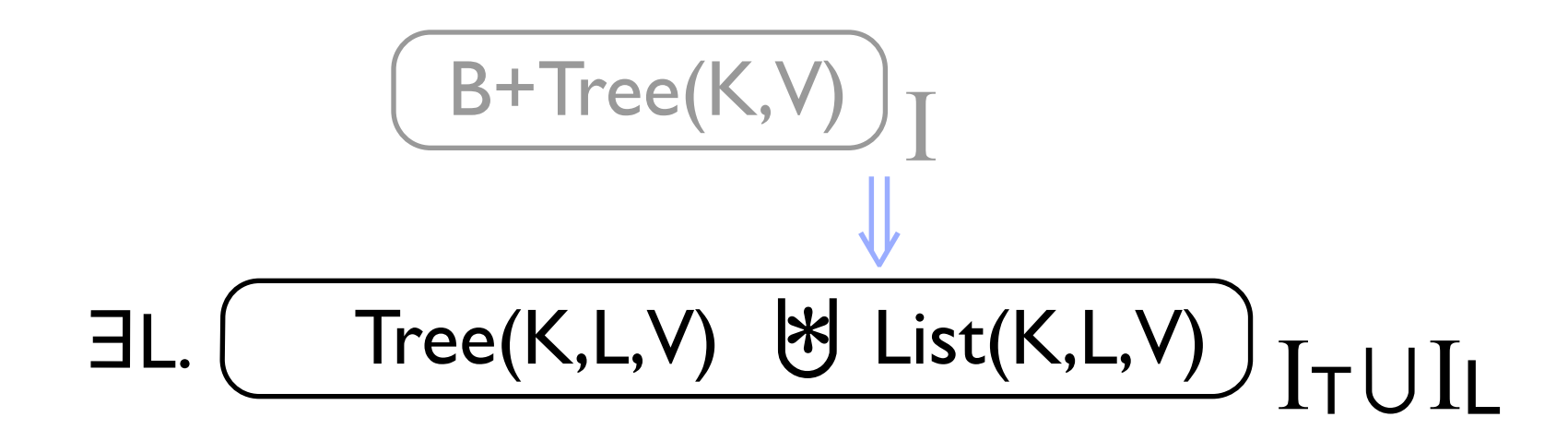

 $Tree(K, L, V)$  $(List(K,L,V))$  $\mathbb{R}$ EL.  $16$ 

#### **Duplicating Resources**

![](_page_33_Picture_1.jpeg)

![](_page_34_Figure_1.jpeg)

 $Tree(K, L, V)$  $\overline{L}$  List $(K, L, V)$  $\mathbb{F}_{\text{H}}$  $\exists 1$ 18

![](_page_35_Figure_0.jpeg)

![](_page_35_Figure_1.jpeg)

## **Forgetting Resources**

![](_page_36_Picture_1.jpeg)

![](_page_37_Figure_0.jpeg)

$$
\exists L. \boxed{\text{Tree}(K, L, V)}_{I\top} \& \left( \text{List}(K, L, V) \atop 20 \right)_{I\bot}
$$

![](_page_38_Figure_0.jpeg)

# Forgetting Interference (Shift)

![](_page_39_Figure_1.jpeg)

![](_page_40_Figure_0.jpeg)

![](_page_41_Figure_0.jpeg)

![](_page_42_Figure_0.jpeg)

$$
\boxed{\text{B+Tree}(K,V)}_{I\top \cup I\bot} \Rightarrow \exists L. \left(\text{Tree}(K,L,V)\right)_{I\top} \& \left(\text{List}(L,K,V)\right)_{I\bot}
$$

$$
\frac{\text{B+Tree}(K, V)}{\text{B+Tree}(K, V)}\Big|_T \cup I_L \implies \exists L. \, \text{Tree}(K, L, V) \quad \Big|_T \uplus \, \text{List}(L, K, V) \Big|_L
$$
\n
$$
\text{B+Tree}(K, V) \Big|_T \cup I_L \iff \exists L. \, \text{Tree}(K, L, V) \quad \Big|_T \uplus \, \text{List}(L, K, V) \Big|_L
$$

$$
\exists L.\ \overbrace{\text{Tree}(K,L,V)} \textcolor{red}{\text{I}\text{T}}^{\textcolor{red}{\text{t}}} \textcolor{red}{\text{t}}^{\textcolor{red}{\text{t}}} \ \ \overbrace{\text{List}(L,K,V)} \textcolor{red}{\text{I}\text{L}}
$$

 $(B+Tree(K,V))$ 

## Merging Resources

![](_page_46_Picture_1.jpeg)

$$
\exists L.\ \overbrace{\text{Tree}(K,L,V)} \textcolor{red}{\text{I}\text{T}}^{\textcolor{red}{\text{t}}} \textcolor{red}{\text{t}}^{\textcolor{red}{\text{t}}} \ \overbrace{\text{List}(K,L,V)} \textcolor{red}{\text{I}\text{L}}
$$

 $B+Tree(K,L,V)$ 

![](_page_48_Figure_1.jpeg)

 $B+Tree(K, L, V)$ 

![](_page_49_Figure_1.jpeg)

# Examples

✤ **B+ Tree**

- ✤ **Concurrent List**
	- ✦ Dynamic extension

# Examples

#### ✤ **B+ Tree**

- ✤ **Concurrent List**
	- ✦ Dynamic extension

#### ✤ **Spanning Tree**

- ✦ Recursive overlapping graph predicate
- ✦ Local proof; proof structures matches the algorithm

# Examples

#### ✤ **B+ Tree**

- ✤ **Concurrent List**
	- ✦ Dynamic extension

#### ✤ **Spanning Tree**

- ✦ Recursive overlapping graph predicate
- ✦ Local proof; proof structures matches the algorithm

#### ✤ **Dijkstra's Self-stabilising Token Ring**

✦ Local proof; proof reuse

# Conclusions and Future Work

- ✤ CoLoSL
	- ✦ Subjective/overlapping views
	- ✦ Interference composition ☞ more flexible framing
	- ✦ Dynamic extension
	- ✦ Are we there yet? No!

# Conclusions and Future Work

- ✤ CoLoSL
	- ✦ Subjective/overlapping views
	- ✦ Interference composition ☞ more flexible framing
	- Dynamic extension
	- ✦ Are we there yet? No!
- ✤ Future Work
	- Abstract predicates, abstract atomicity, …
	- CoLoSL in Iris (monoid/invariant to split the interference)

# Thank you for listening!